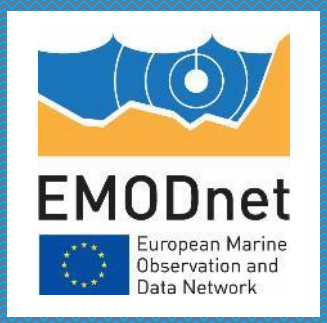

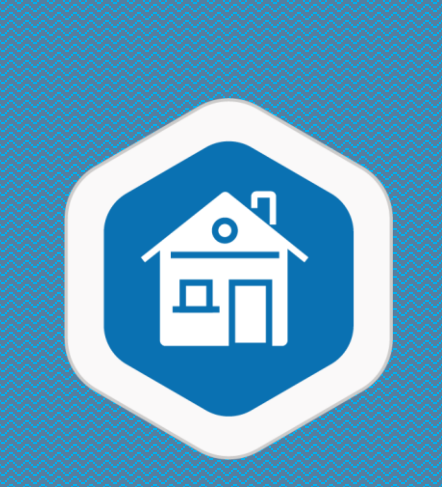

#### **EMODnet Centralisation** Updates from 13<sup>th</sup> Technical Working Group (April 2023)

18<sup>th</sup> EMODnet Steering Committee 23 May 2023

> Conor Delaney - EMODnet Secretariat conordelaney@emodnet.eu

The European Marine Observation and Data Network (EMODnet) is financed by the European Union under Regulation (EU) 2021/1139 of the European Parliament and of the Council of 7 July 2021 establishing the European Maritime, Fisheries and Aquaculture Fund and its predecessor, Regulation (EU) No. 508/2014 of the European Parliament and of the Council of 15 May 2014 on the European Maritime and Fisheries Fund.

### EMODnet Portal page views since Repatriation in June 2021

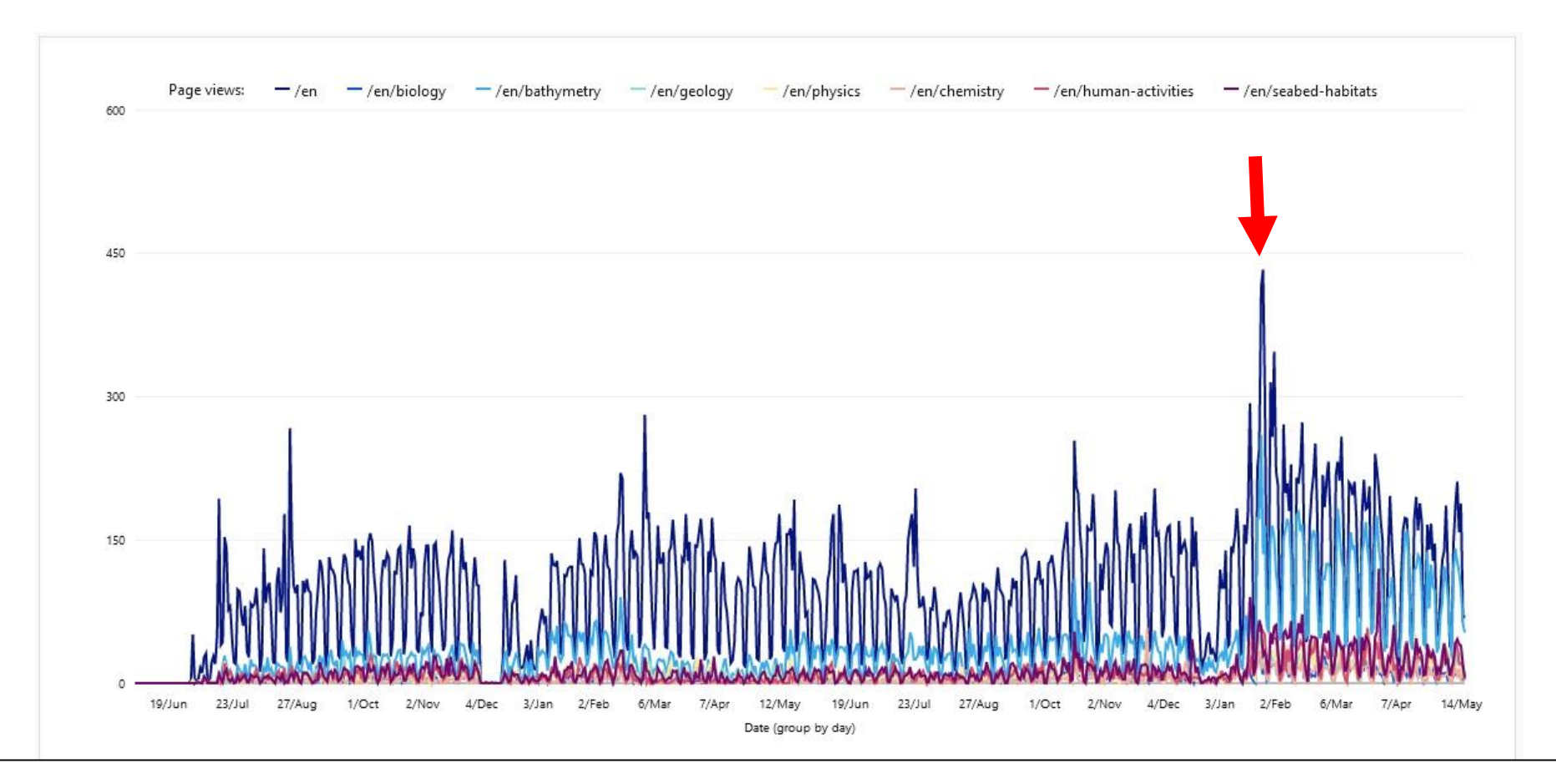

- In November 2022 the unified EMODnet was switched on in 'stealth mode'.
- In January 2023 the unified EMODnet officially switched on by getting the thematics portals to set up URL redirects from their portals to their spaces on the new EMODnet portal.
- Also, the thematic lots set up URL redirects that mapped assets from their old portals to the new site.

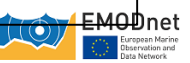

# 13<sup>th</sup> Technical Working Group

- 4 (PM) & 5 (AM) April 2023
- Meeting minutes: https://maritimeforum.ec.europa.eu/en/node/10408
- Action list

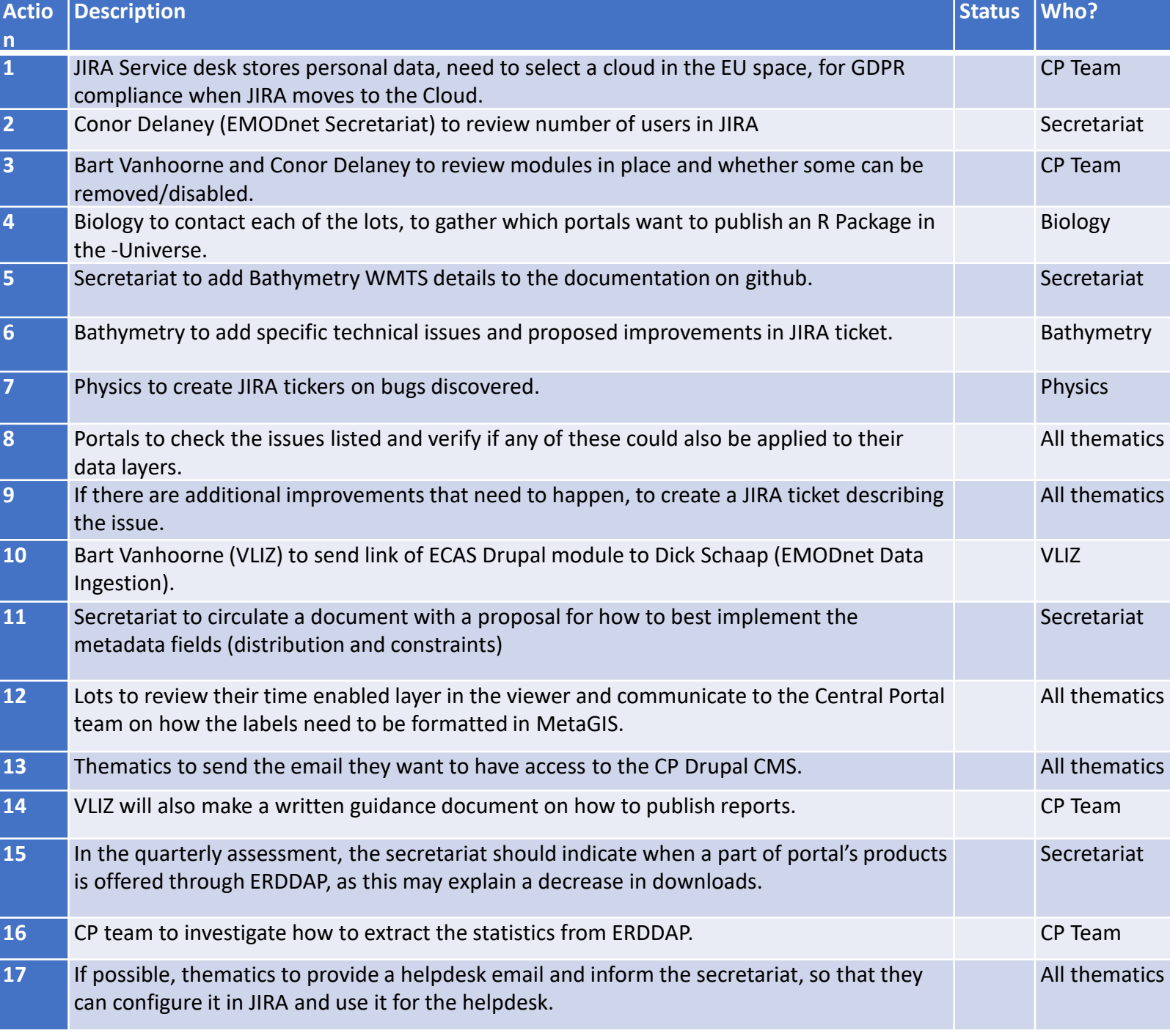

#### Overview and usage of JIRA

**Created vs. Resolved Chart: EMODNET** 

 $\Leftrightarrow$   $\sqrt{ }$ 

- 744 EMODnet JIRA Tickets Created (+ 139 since TWG12, vs +60 at TWG 11-12)
- 75% completed (vs. 70% at TWG12)
- 52% of tickets concerning the Central Portal  $\rightarrow$  Centralisation
- Even spread of tickets across thematic assembly groups
- Evolution since TWG12
	- Strong increase in number of created & unresolved tickets on January 2022  $\rightarrow$ **Centralization Completed**
	- More tickets closed than created!

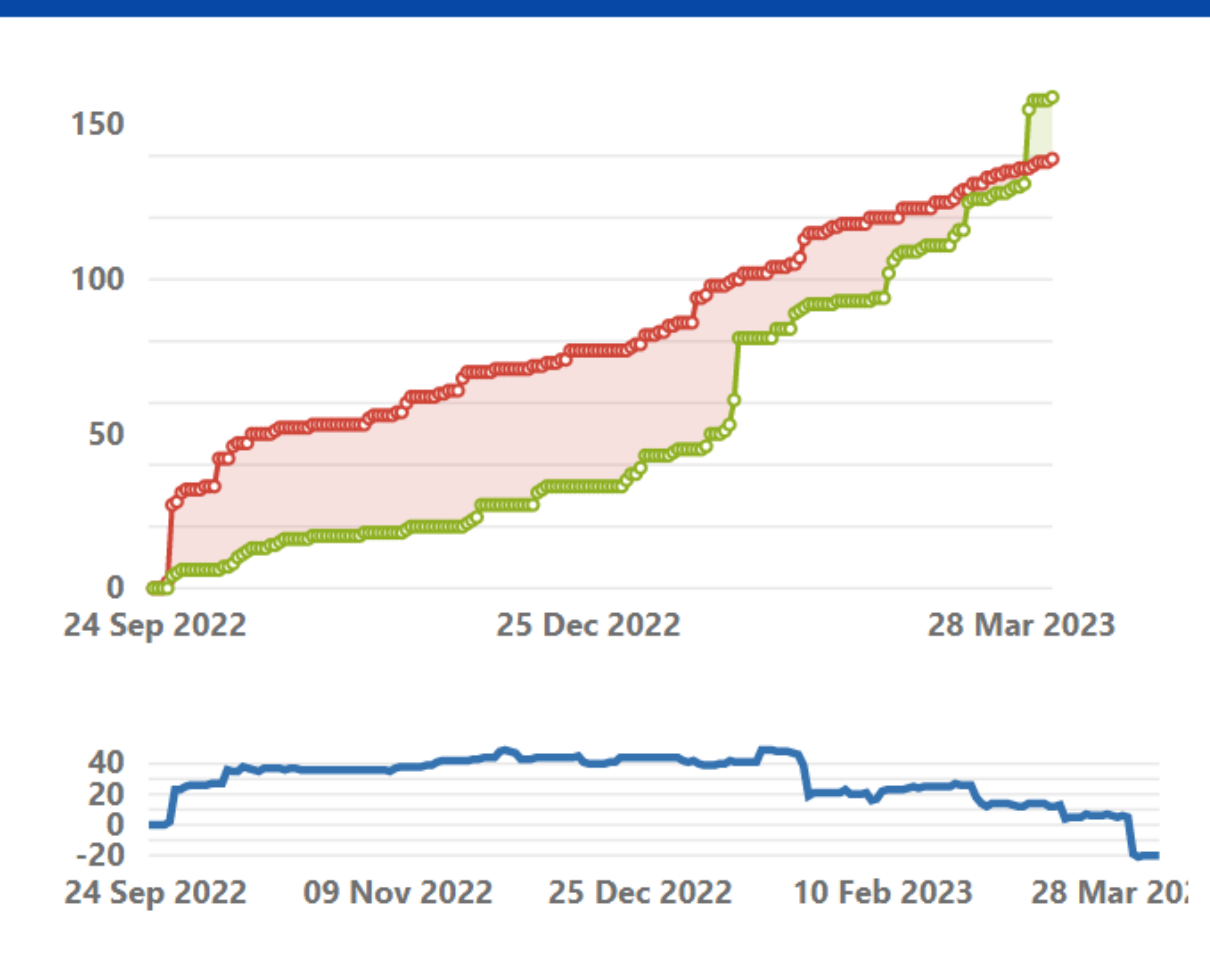

#### **Issues in the last 193 days** (grouped daily) View in Issue Navigator

- Created issues (139)  $\mathbf O$
- Resolved issues (159)

### Benefit of having a centralized JIRA ticketing system

Critical - Geoserver Remote Code Execution - CVE-2022-24816 & CVE-2023-25157

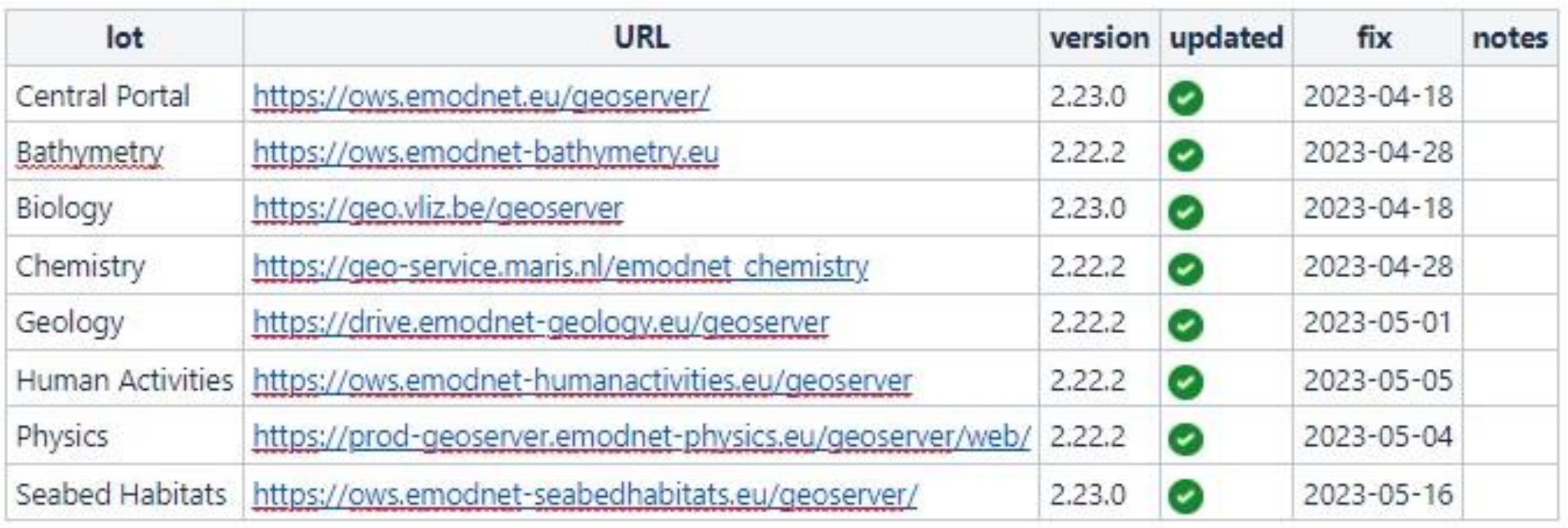

EMODnet

### **EMODnet Helpdesk**

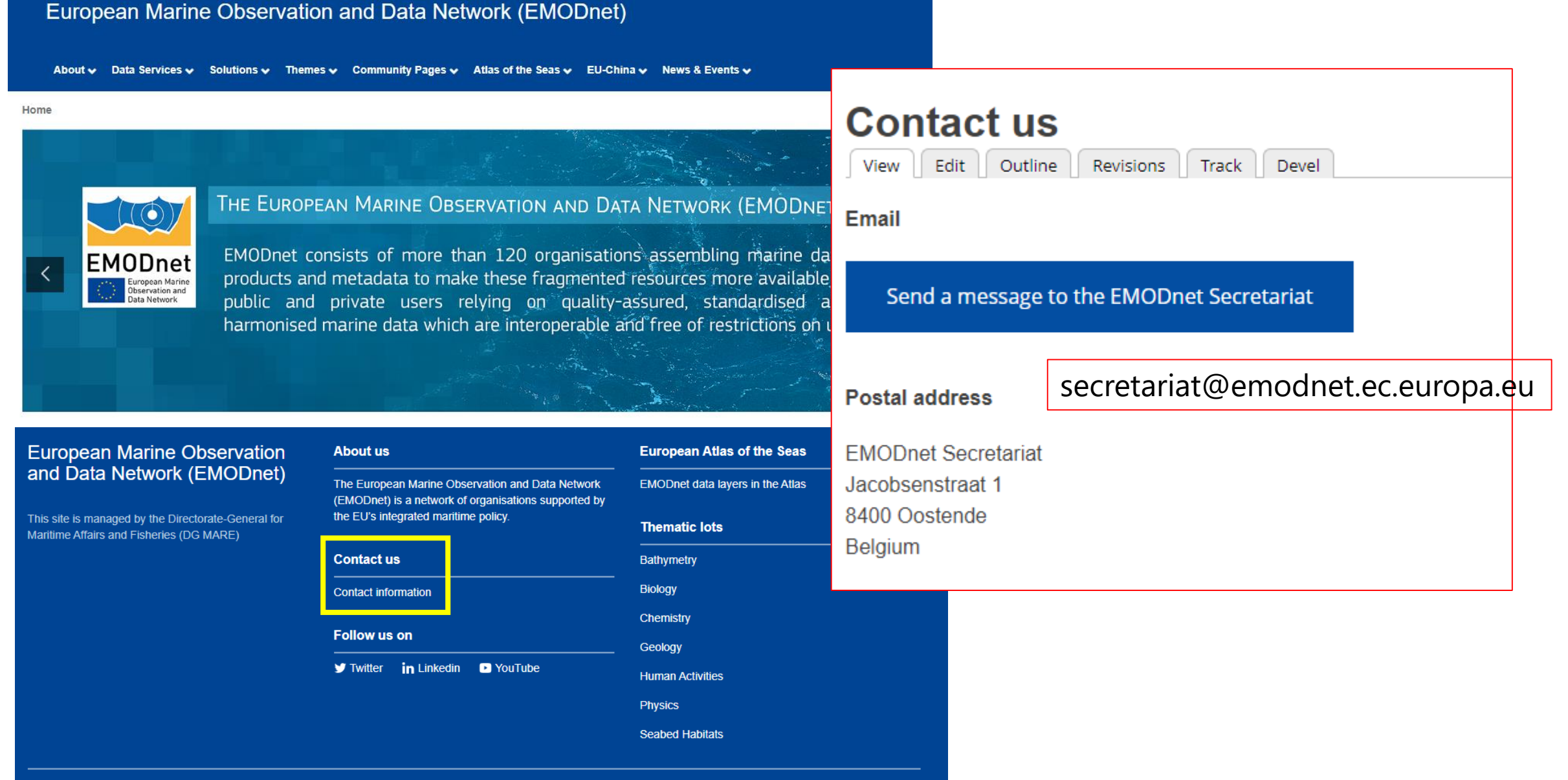

More information on: Energy, Climate change, Environment Research and innovation

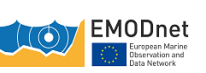

## **EMODnet Helpdesk: summary of workflow**

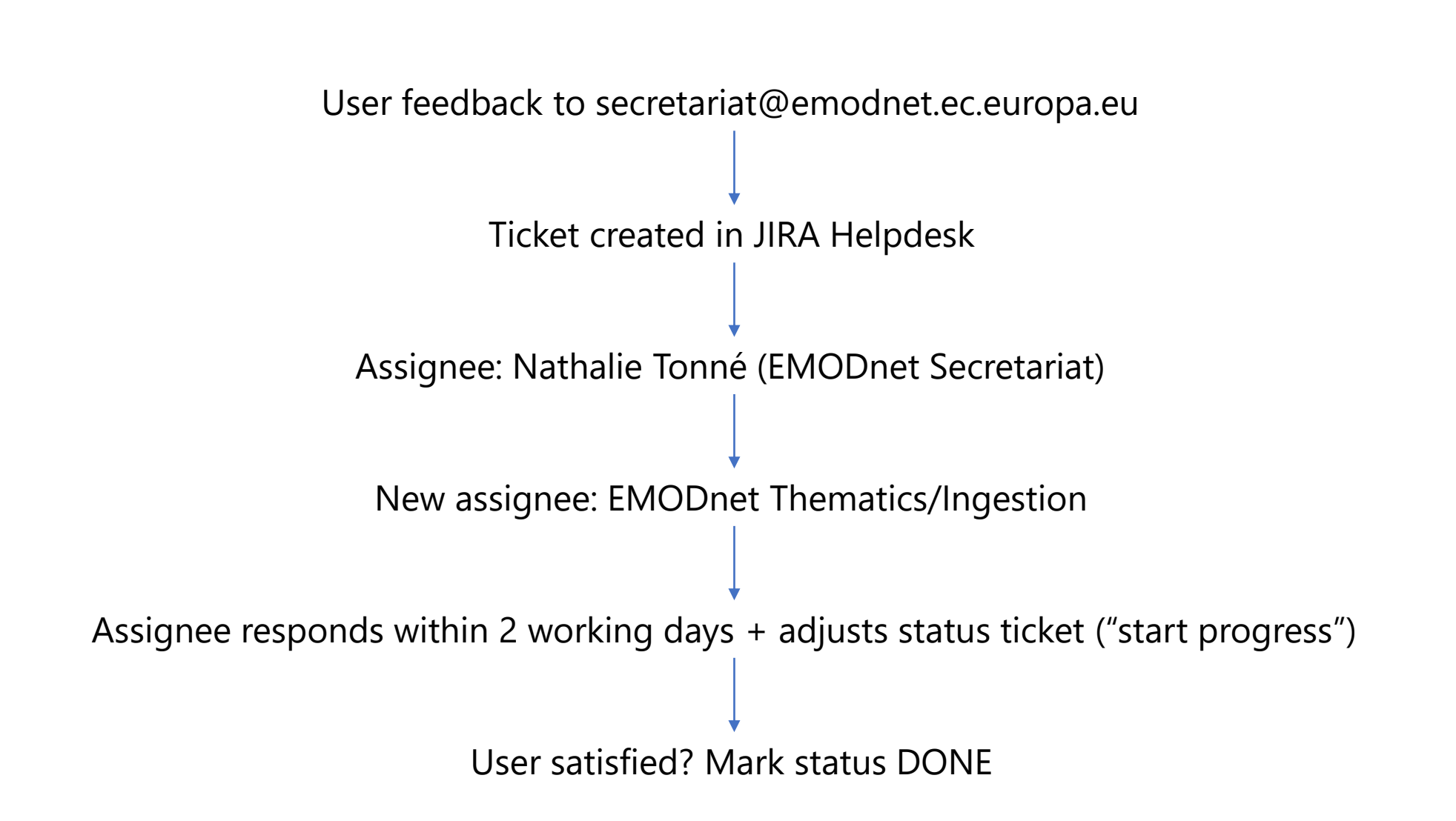

18th EMODnet Steering Committee, 23 May 2023

#### m Virg Dashboards v Projects v Issues v Boards v Create

**Q** All open Switch Queues v

 $\Box$ 

Q ピ☆ PB \* □ N

 $\bullet$   $\circ$   $\bullet$ 

 $\odot$  ...

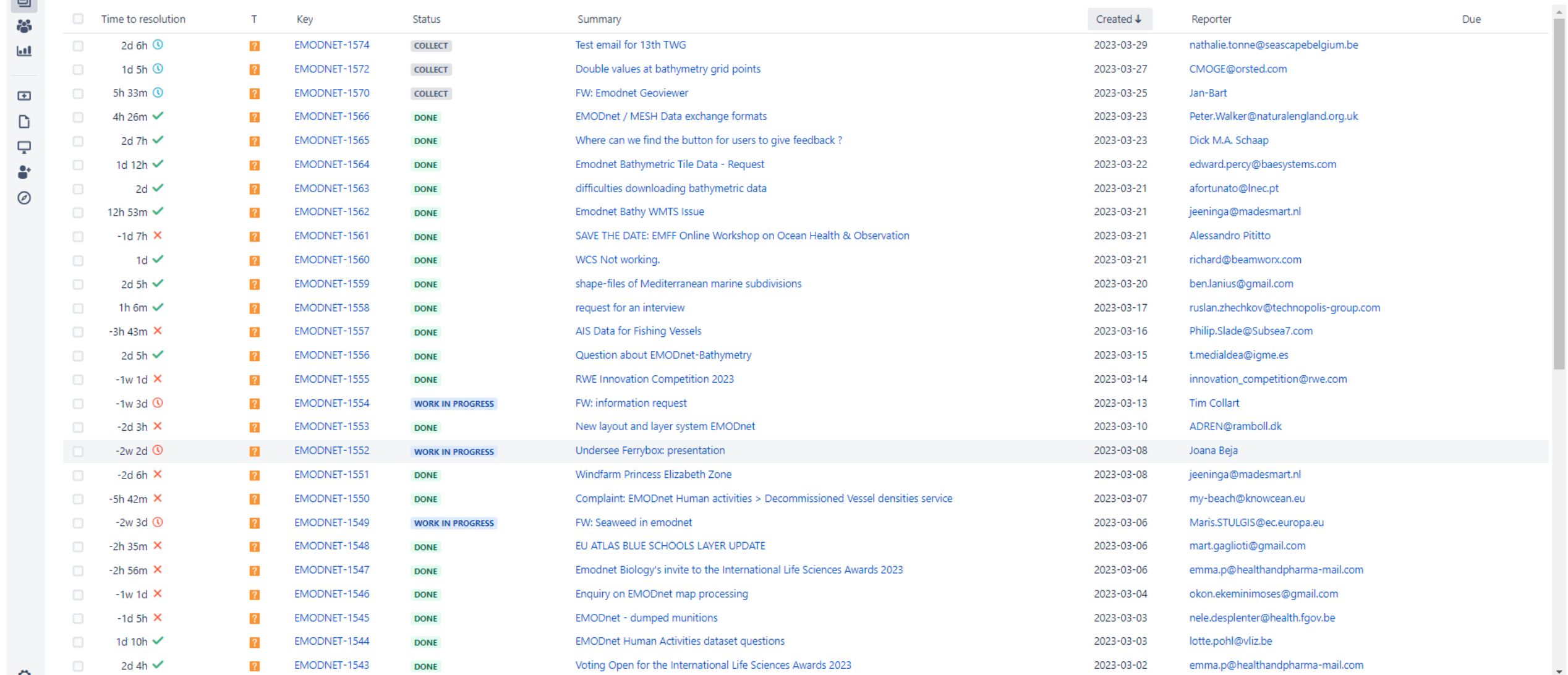

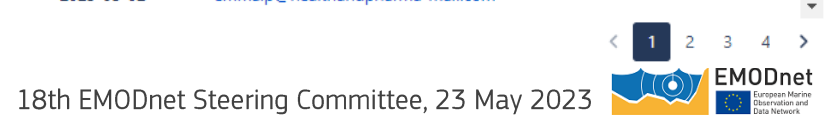

1 - 50 of 183

#### Plans on access to EMODnet CP Drupal

- Enabling Coordinators to upload reports (technical + Deliverables) themselves
- Each thematic lot requires 1 user login  $\rightarrow$  Send details (name and email) to Conor/Nathalie
- Publication types: Deliverables & Technical Reports
	- Public documents
	- No internal thematic lot documents!  $\bullet$

Publication type \*

○ Annual Report

◯ Data Adequacy Report

 $\bigcirc$  Deliverable

○ Event Report

 $\bigcirc$  Final Report

 $\bigcirc$  Interim Report

○ Progress Report

○ Quarterly Report

◯ Quarterly Consolidation Report

 $\bigcirc$  Synthesis Report

○ Technical Report

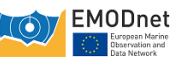

#### Metadata consistency

- We are looking at the consistency of the metadata related to sharing, downloading, and using EMODnet data products (i.e., the 'Distribution' and 'Constraints' sections of the metadata document)
- Differences across thematics are to be expected for historical reasons, i.e., the technical independence of the old thematic portals
- The new unified EMODnet necessitates a compliance with required metadata descriptions (e.g., data licences) and a harmonised use of metadata across the EMODnet product spectrum.
- A consistent and harmonised metadata use for EMODnet products will increase the possibility to have EMODnet metadata harvested in other platforms:
	- · GEOSS
	- EU DATA
	- INSPIRE PORTAL
	- Ocean Info Hub
	- Data Spaces

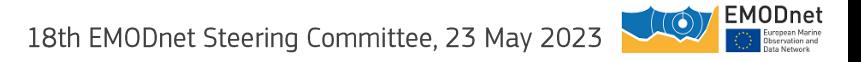

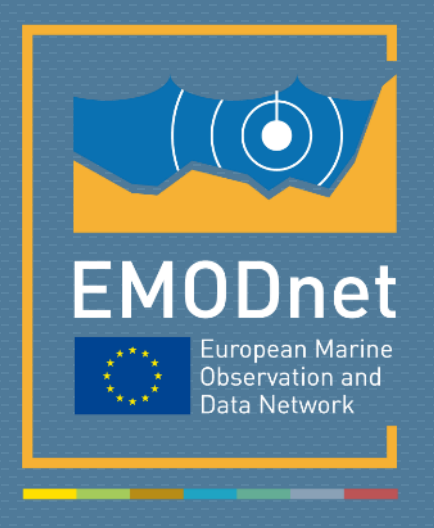

#### emodnet.ec.europa.eu

*Your gateway to marine data in Europe*

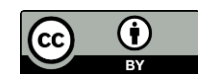

#### © European Union 2022

Unless otherwise noted the reuse of this presentation is authorised under the [CC BY 4.0 l](https://creativecommons.org/licenses/by/4.0/)icense. For any use or reproduction of elements that are not owned by the EU, permission may need to be sought directly from the respective right holders.

Slide X: top image from xxx, source: xxx

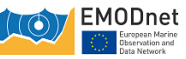